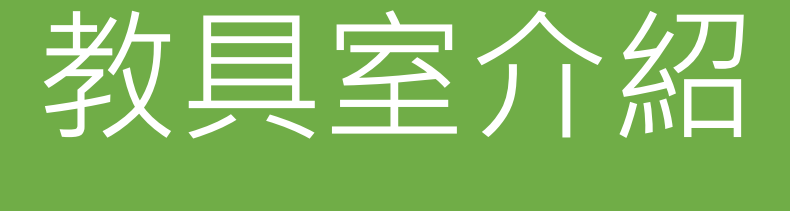

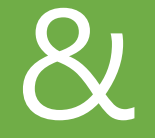

# 教室教學設備使用說明

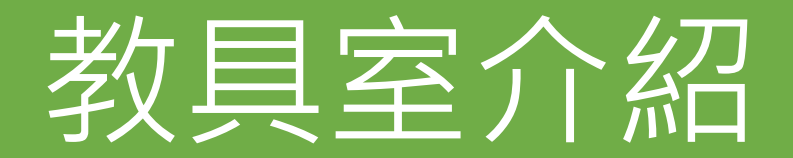

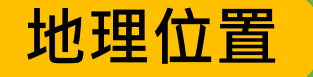

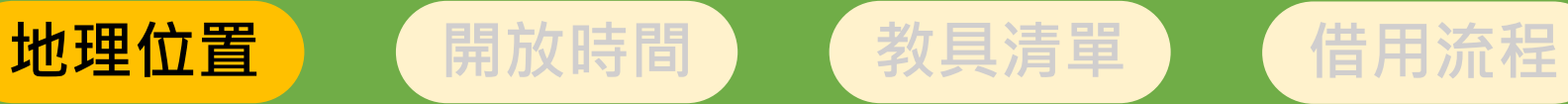

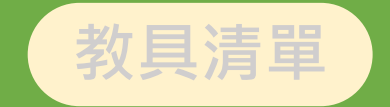

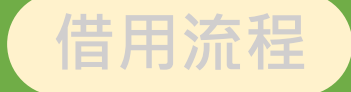

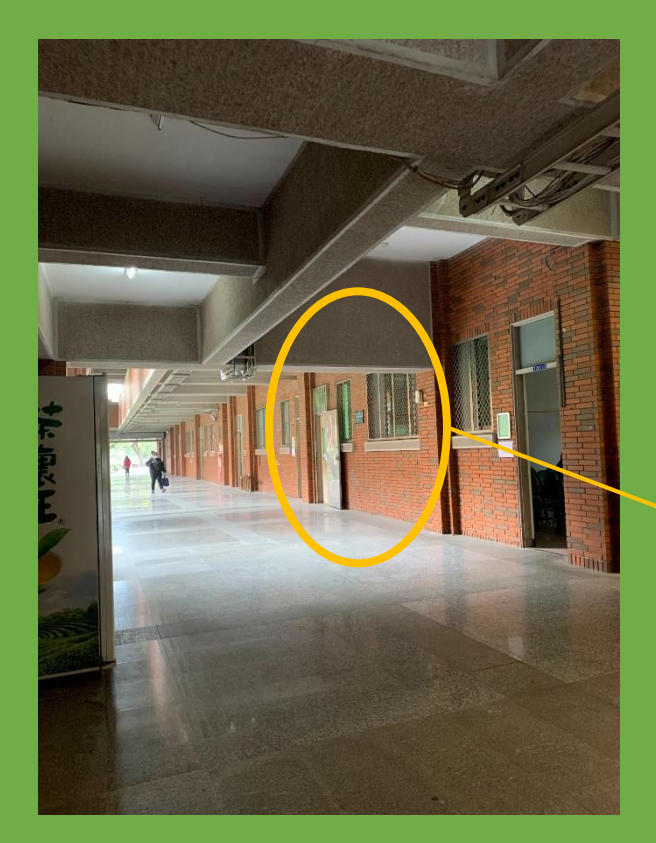

#### 第二教學大樓一樓南側T20114 靠近三教(南側電梯) 分機1121

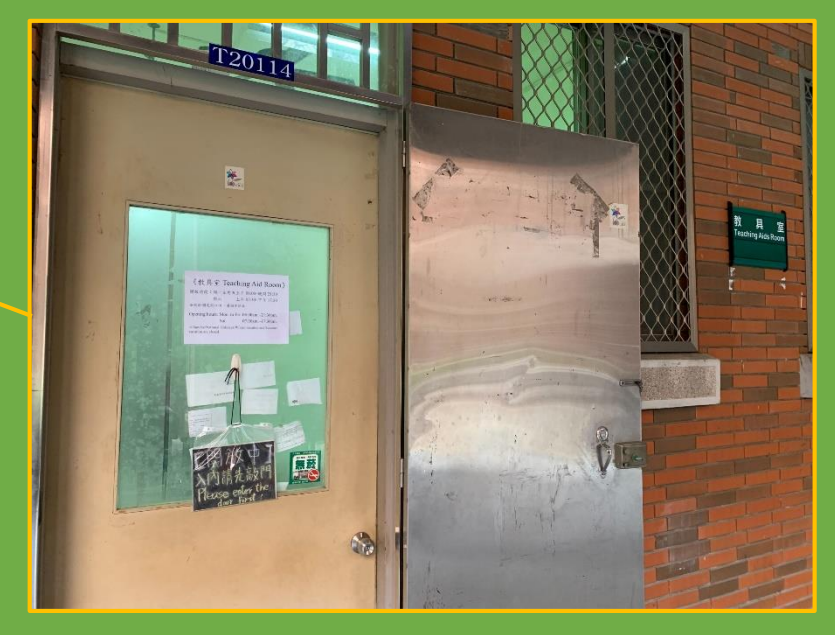

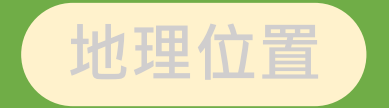

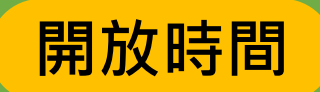

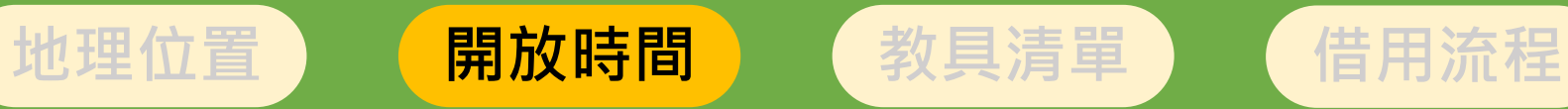

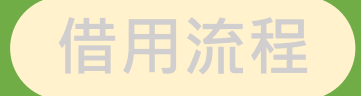

#### 學期間18週 星期一至星期五 上午08:30~上午10:30 下午12:00~下午14:00 下午15:30~下午18:00

### **星期六、日/國定假日/寒、暑假不開放** (※請參照本校行事曆)

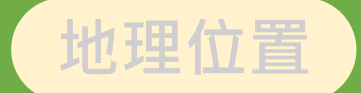

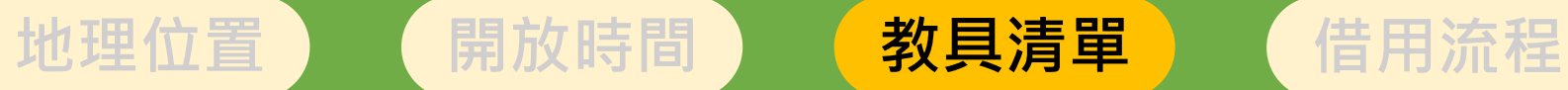

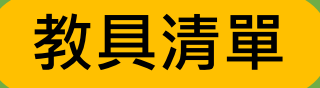

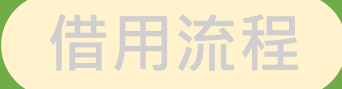

筆記型電腦 平板電腦 單槍投影機 有線麥克風組 無線麥克風(僅限部分教室) 藍芽無線麥克風 行動式無線擴大機(含mic) 外接式光碟機(含藍光) CD手提音響 延長線、滾筒式延長線、三轉二插頭、轉向插頭 簡報筆 無線擴音機(含mic)、藍芽喇叭 行動式氣壓銀幕 網路攝影機Webcam & 三腳架 讀卡機、各式線材(HDMI轉接頭、HDMI-VGA轉接線) 桌上型mini麥克風架 **可借用** 教具器材清單

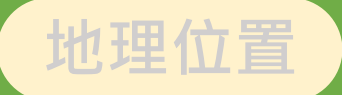

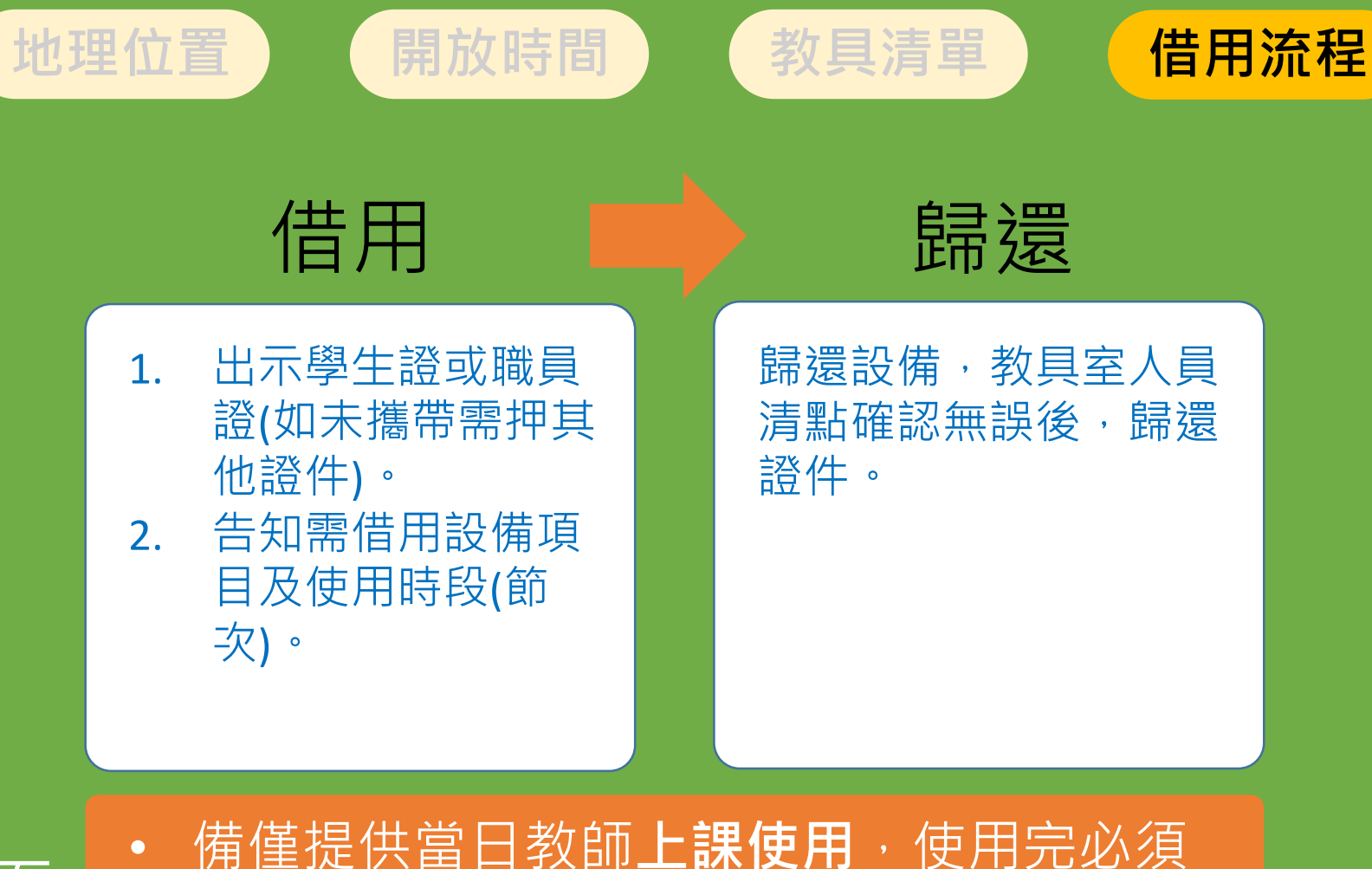

- 原 則
- 當日歸還。 • **不提供私人用途或活動借用**

## **有設置**無線麥克風的教室

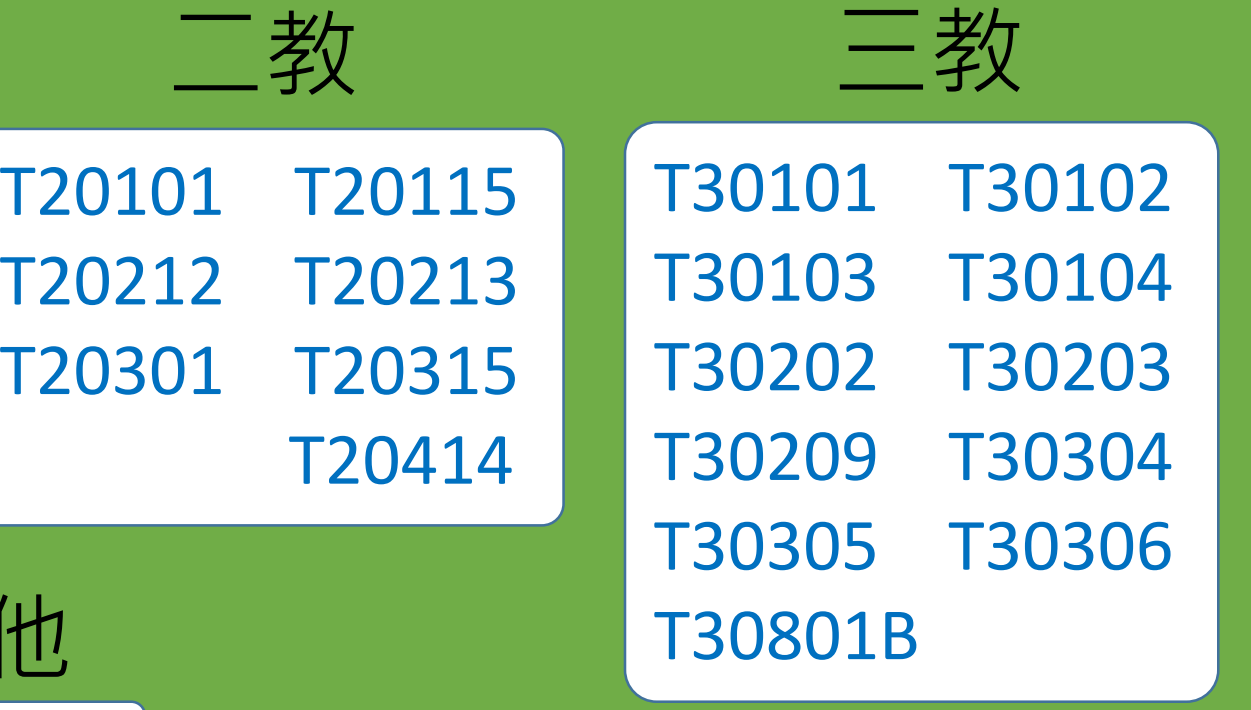

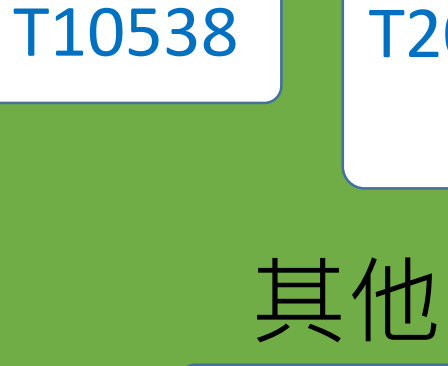

T10202

一教 二教

T10402

S10220 C10101

# 教室教學設備使用說明

- 一般教室 設備資源
- 數位講桌或教師電腦(T10302教室無)
- 投影機、投影布幕、投影整合控制器
- 麥克風
- 音源線、麥克風線、RGB線
- 黑板/白板、粉筆/白板筆、板擦
- 課桌椅

※考暈衛生疑慮,建議使用者可自備麥克風。

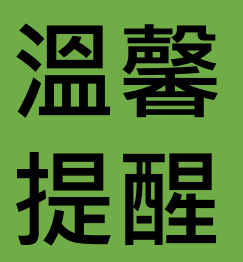

 下課後,請記得**關閉電腦、數位講桌、 投影機、擴大機、電扇及電燈電源**。 各教室需使用冷氣卡才能使用冷氣空調, 請使用者先至行政大樓2F出納組繳費後儲值。

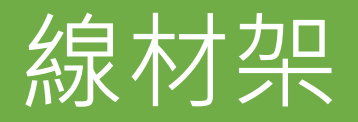

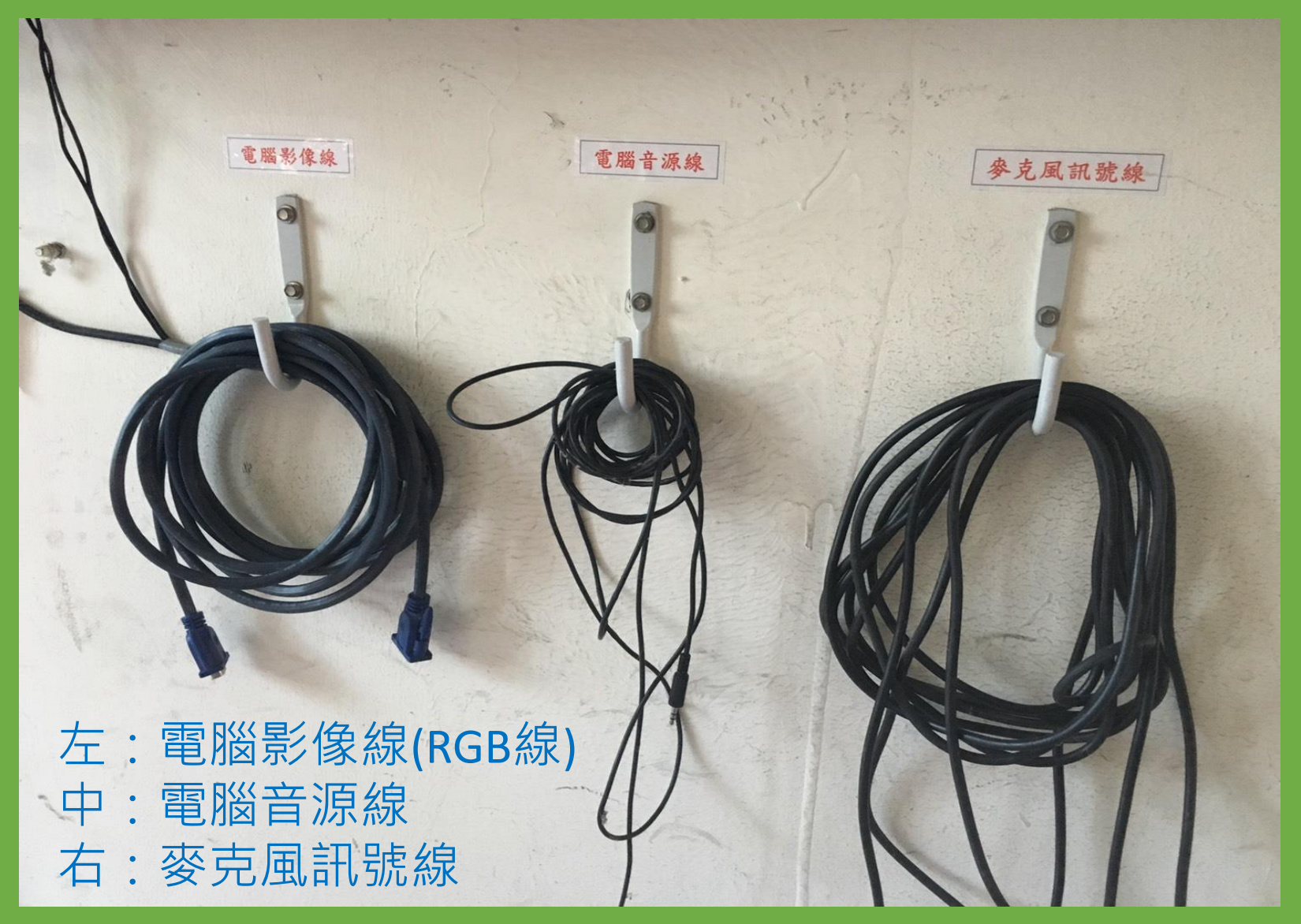

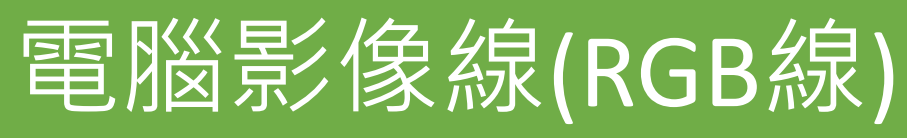

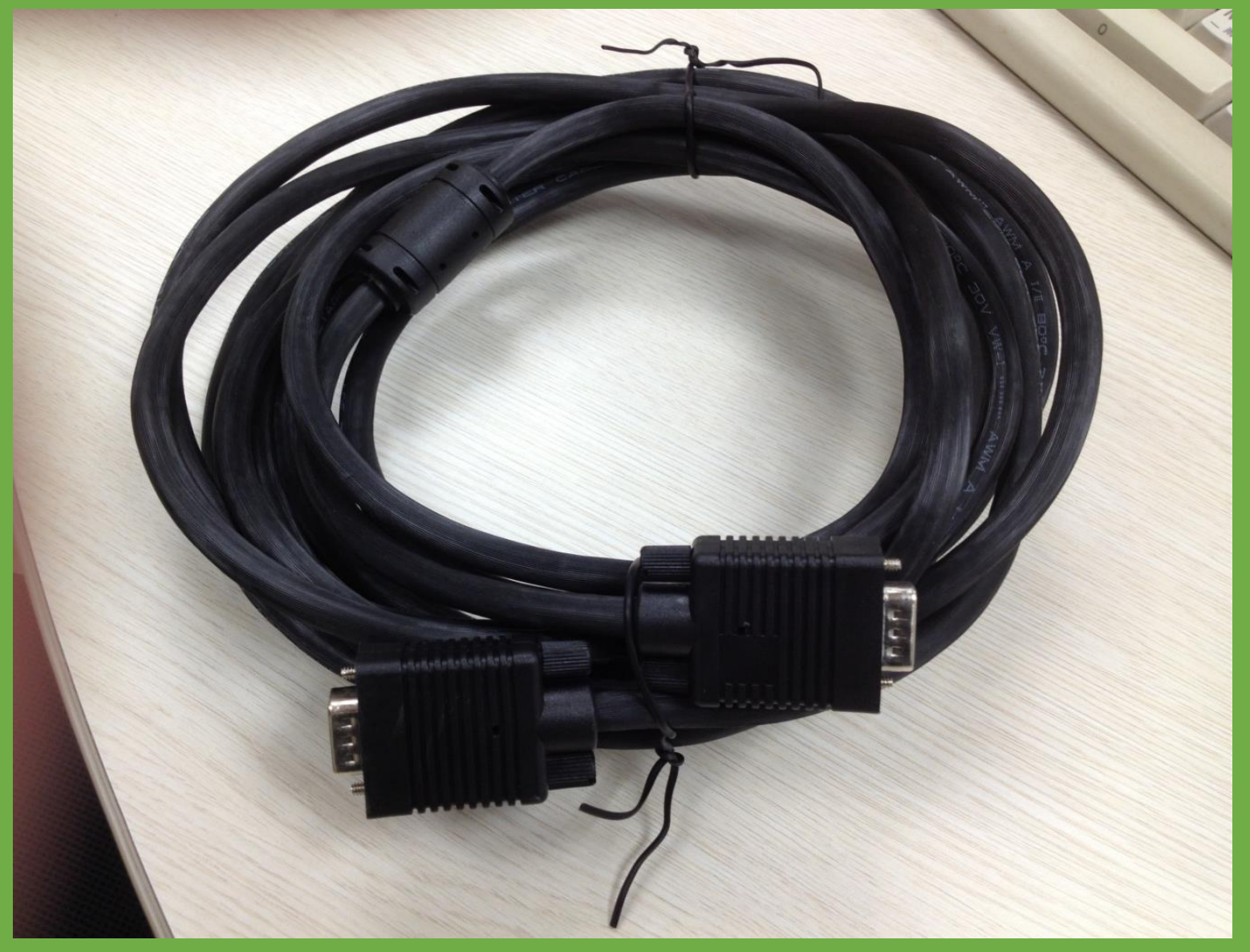

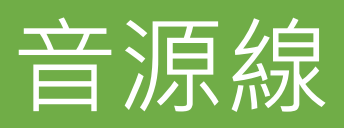

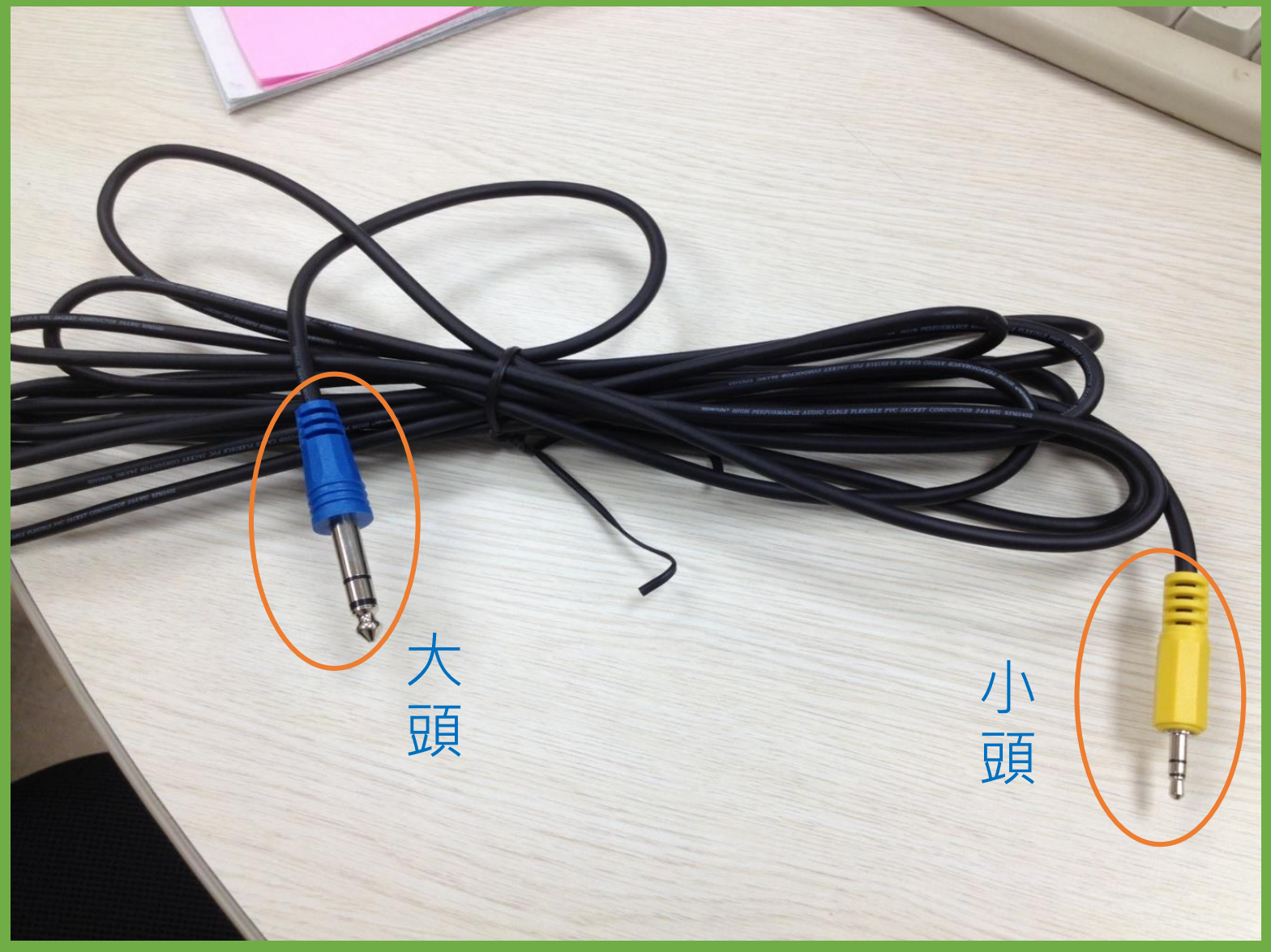

※2020年2月起,所有 一般教室不主動提供 麥克風。

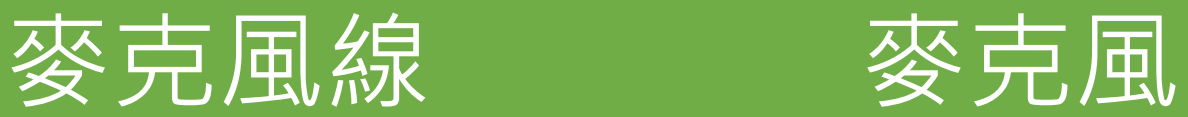

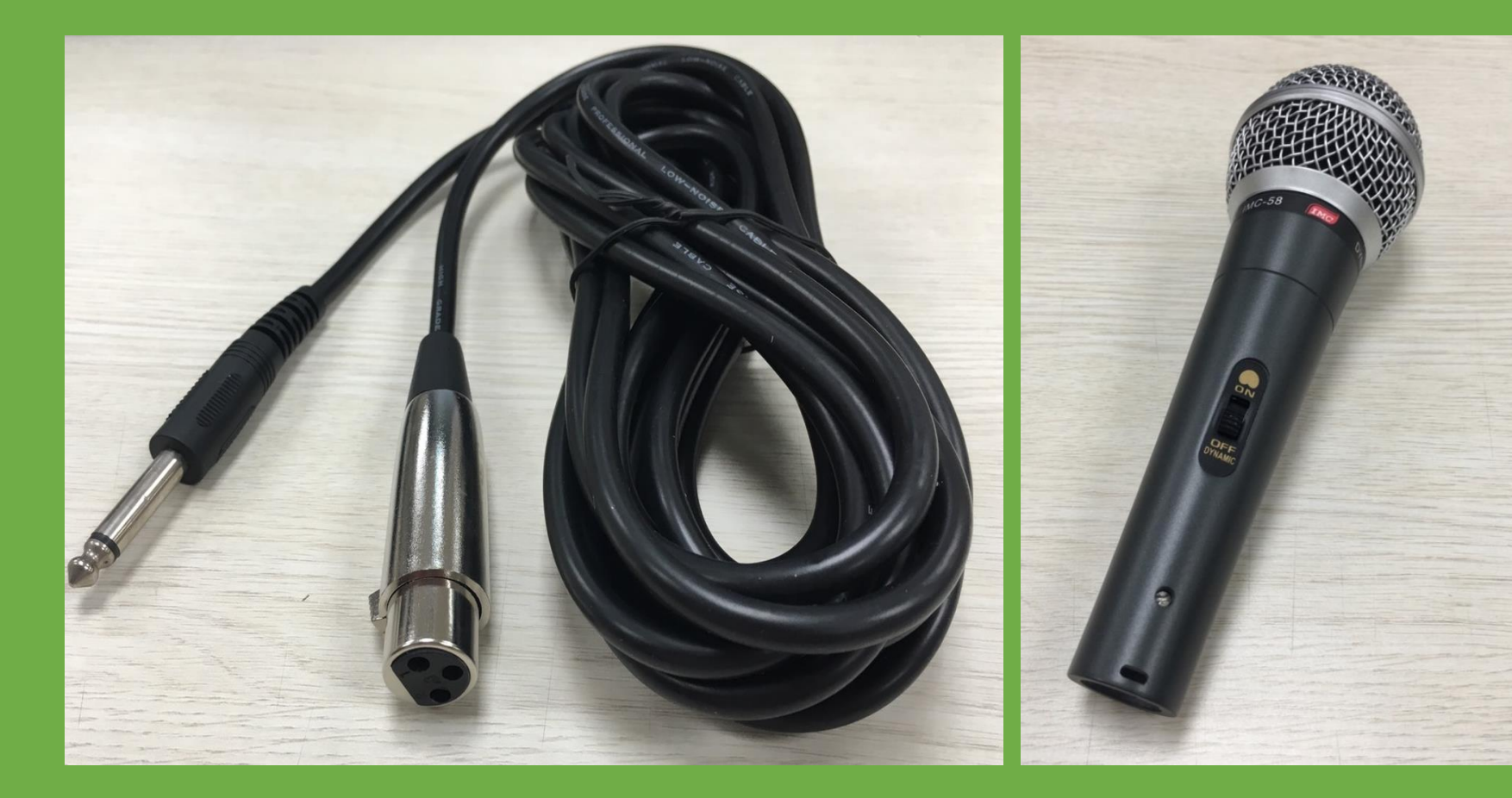

## 數位講桌

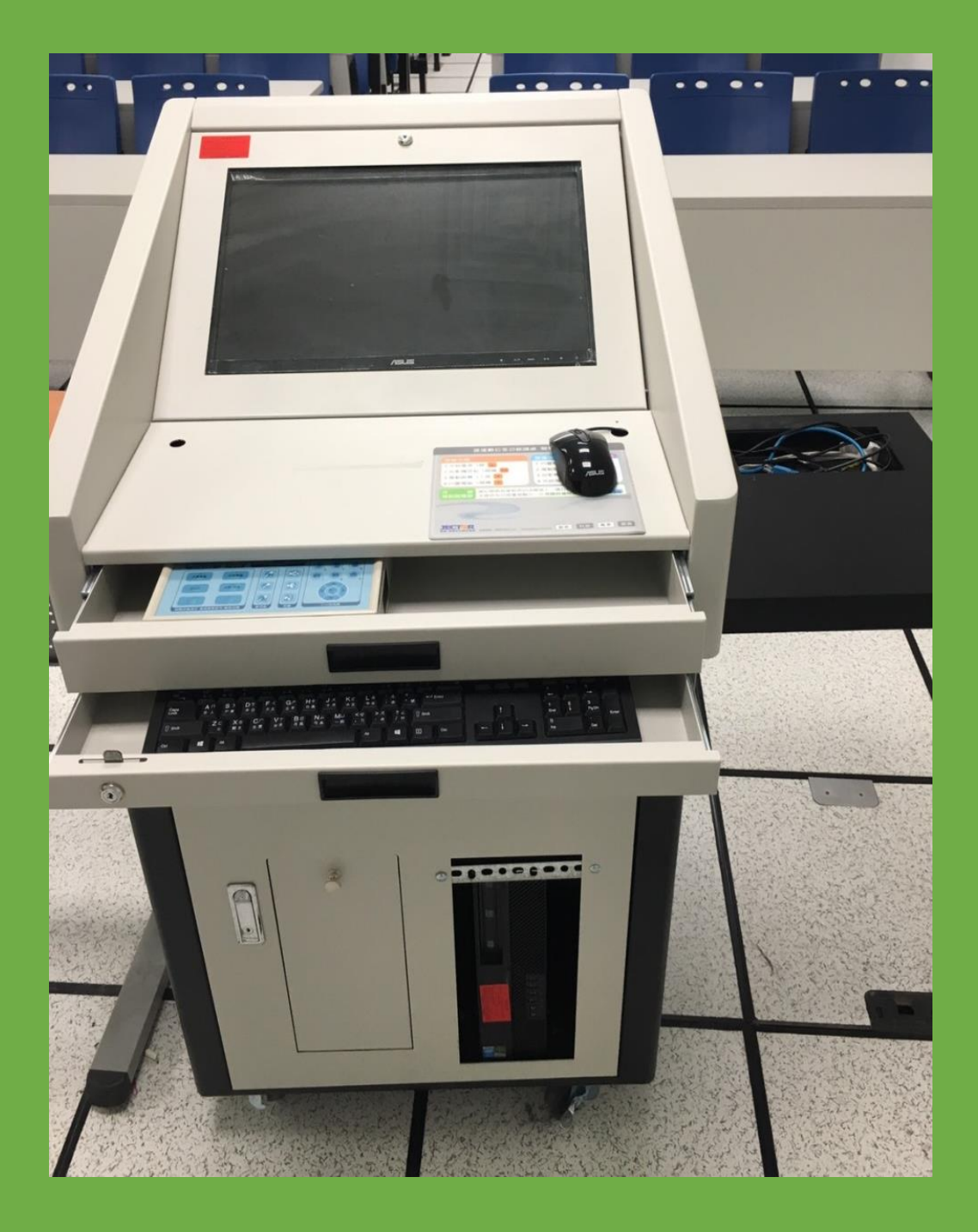

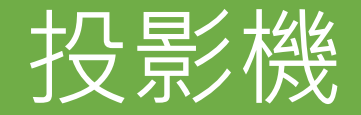

#### 雷射投影機 离射设置系统

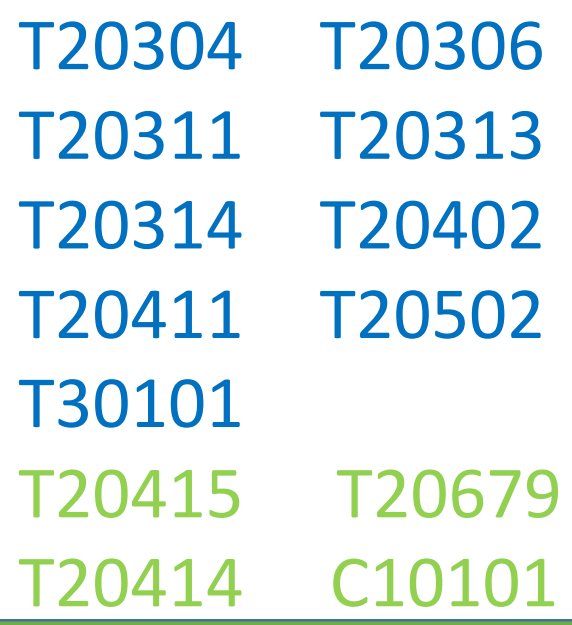

### 其他多數教室

## 使用設備前確認已接好電源了嗎?

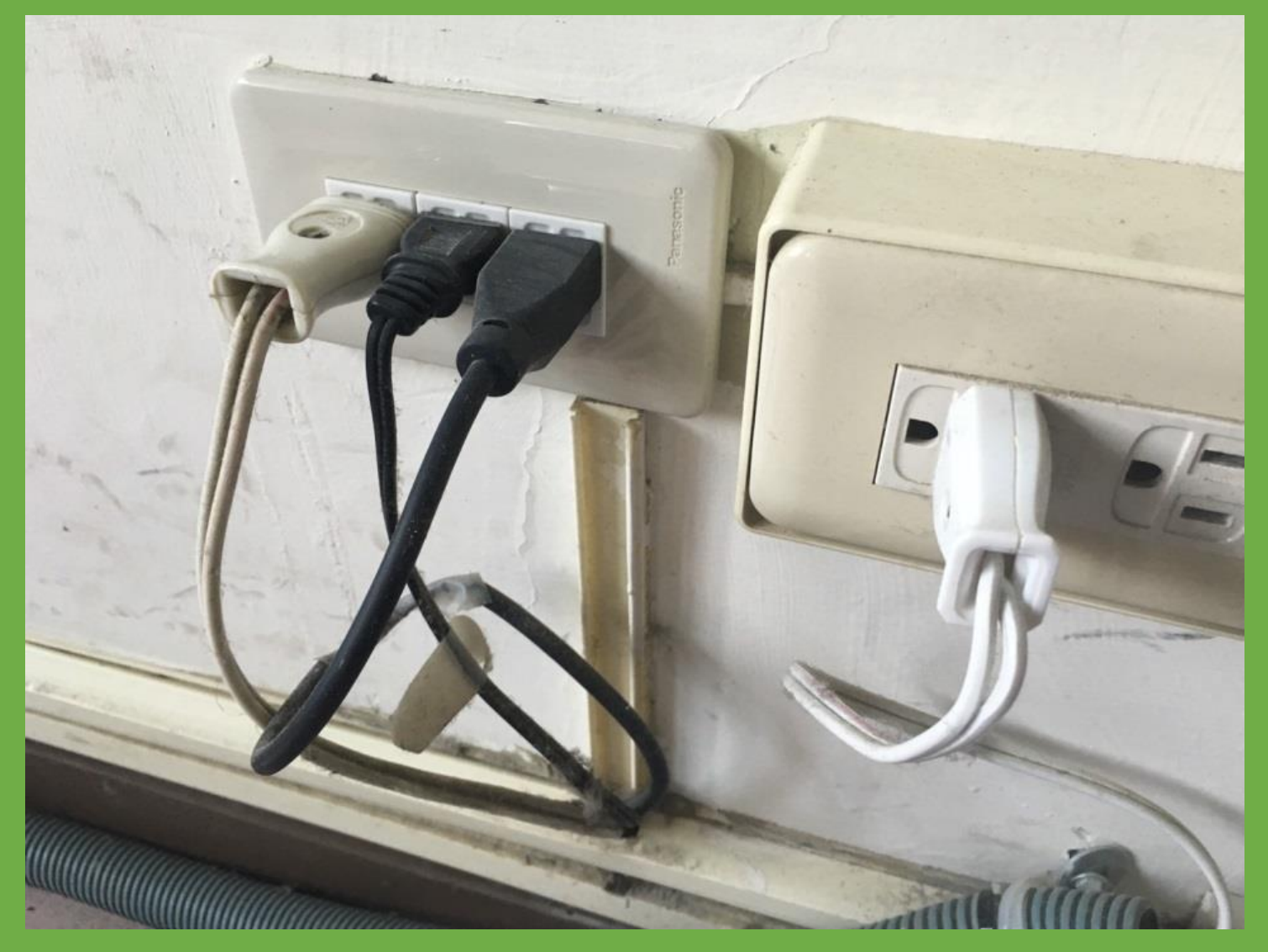

## 相關週邊設備裝置完成了嗎?

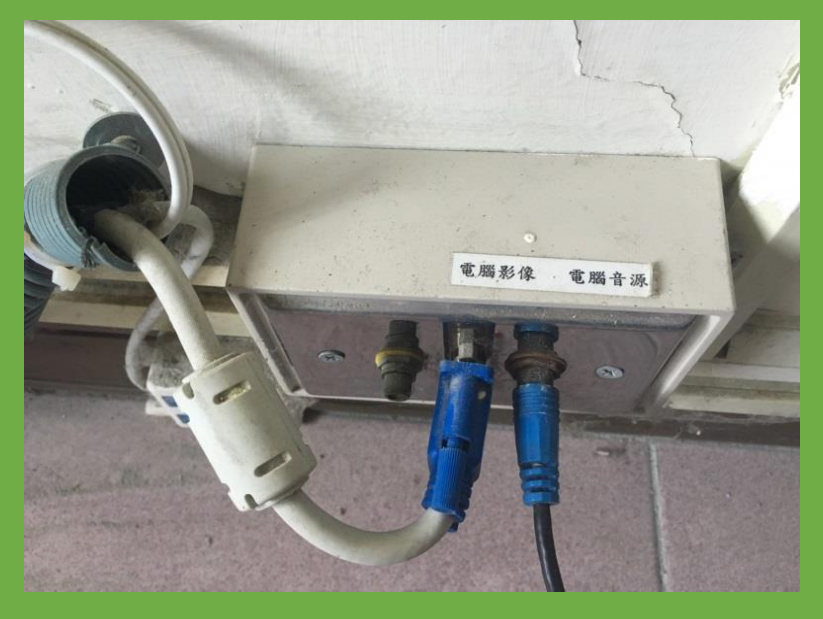

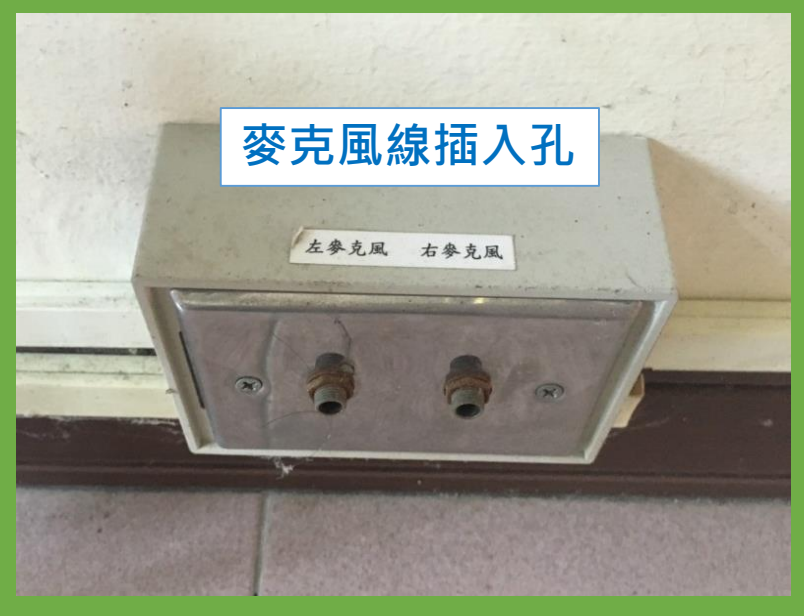

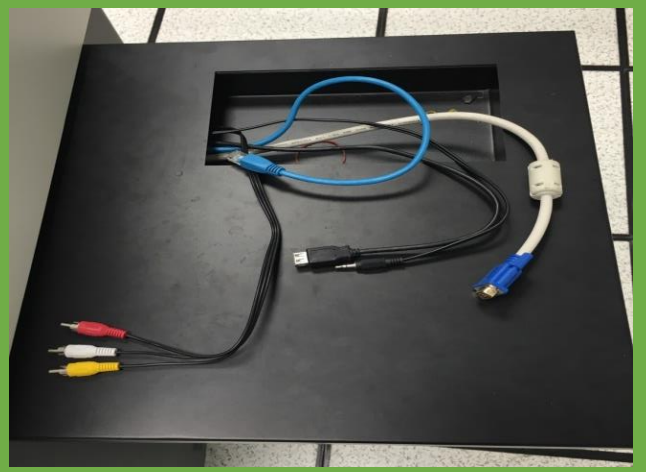

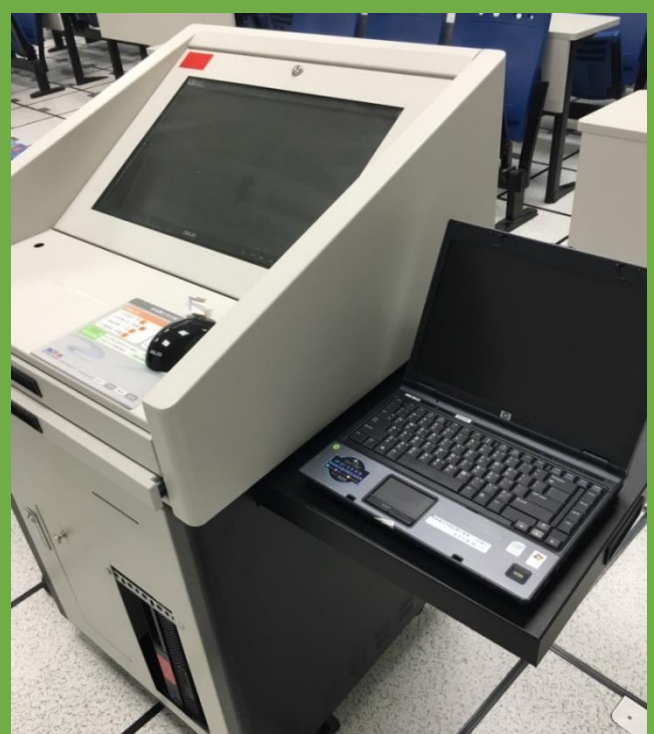

## 怎麼使用數位講桌?

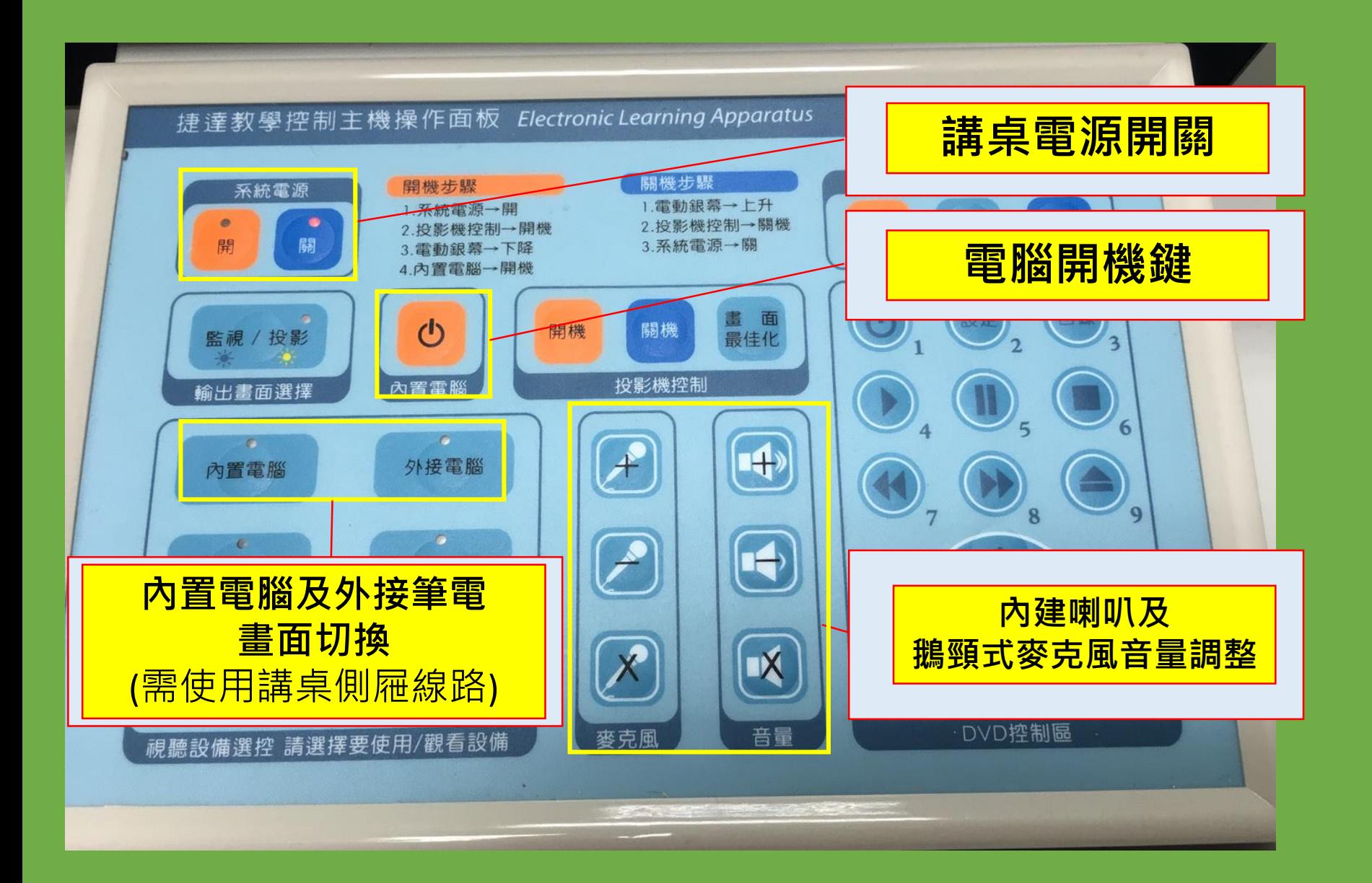

### 怎麼使用投影機控制器(液晶投影機)

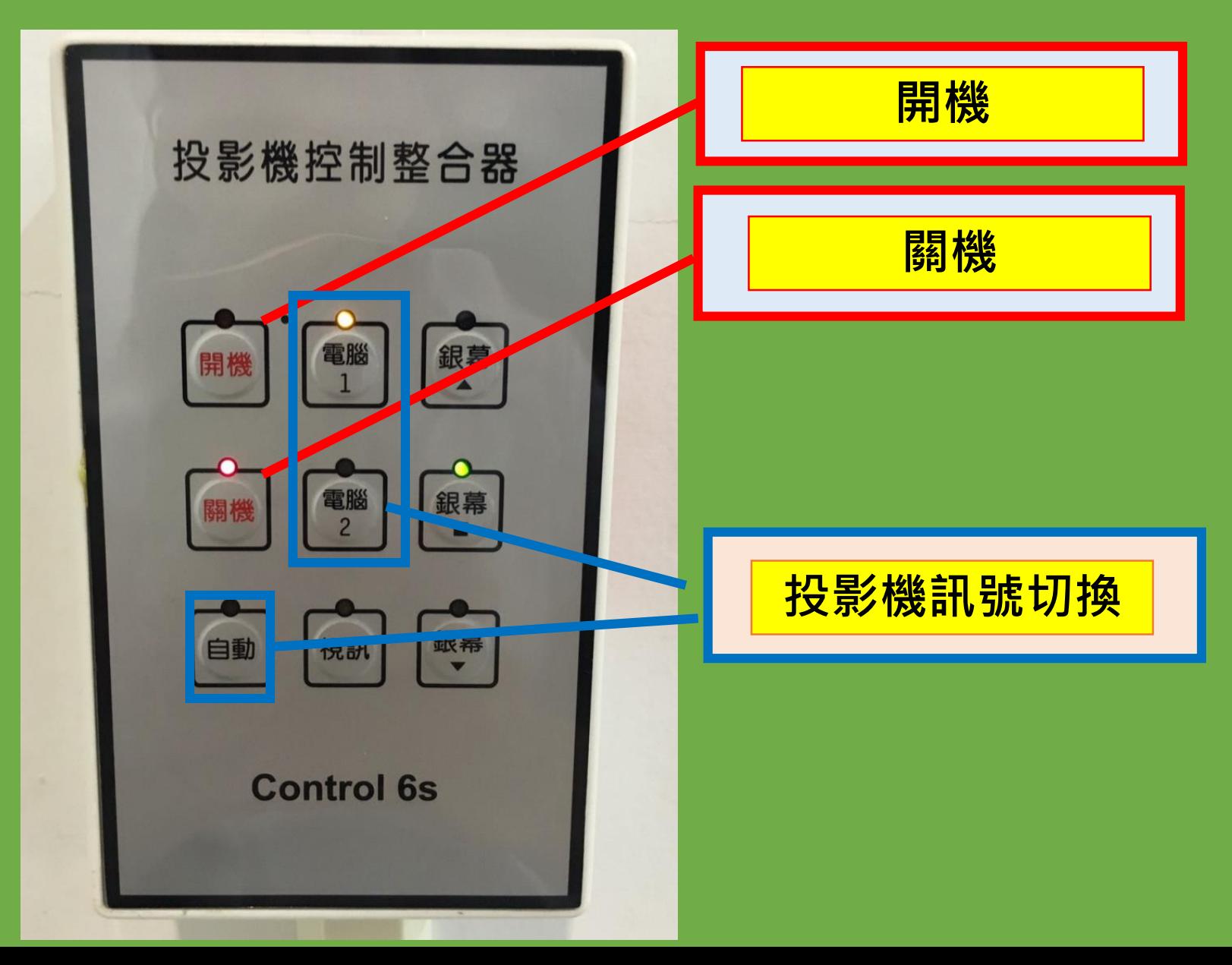

## 怎麼使用投影機控制器(雷射投影機)

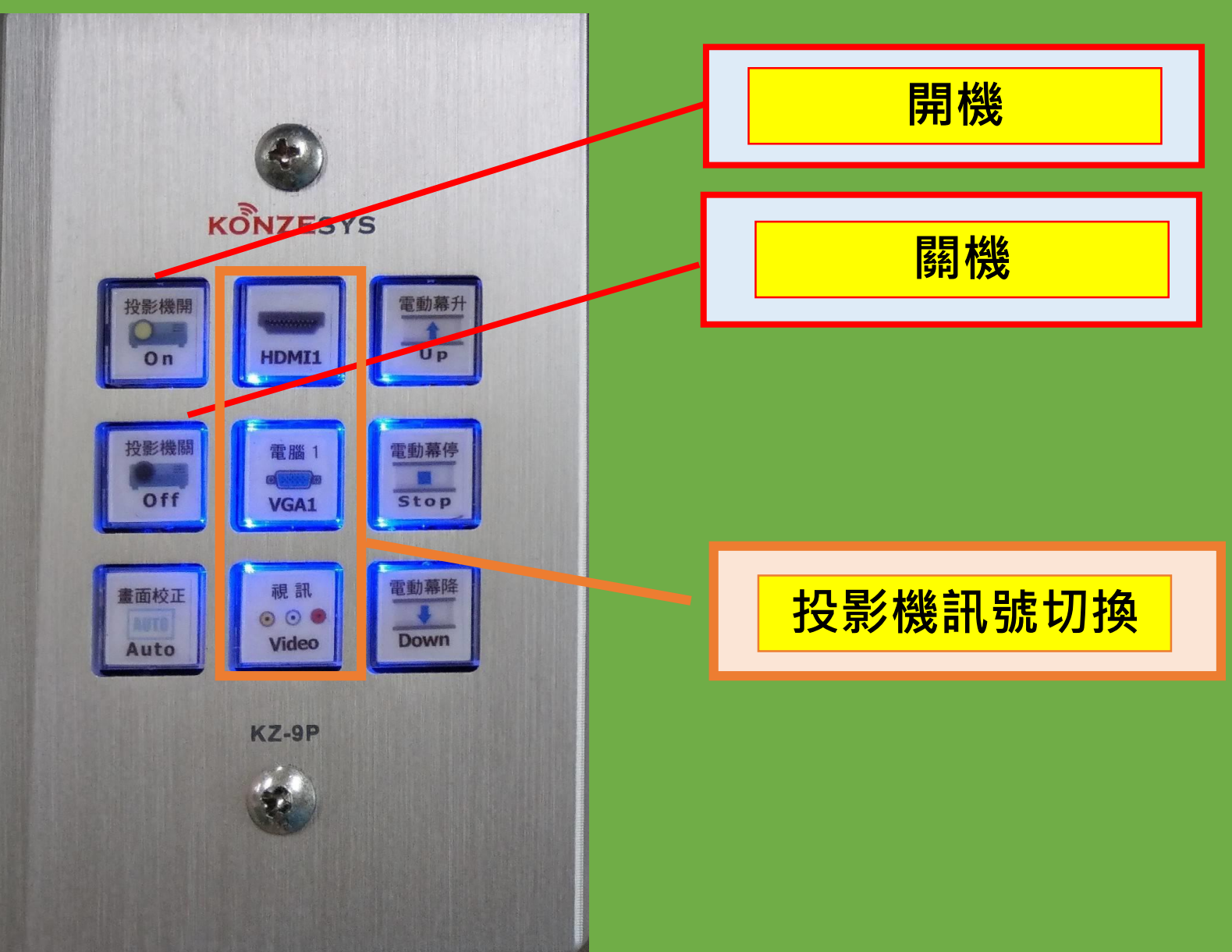

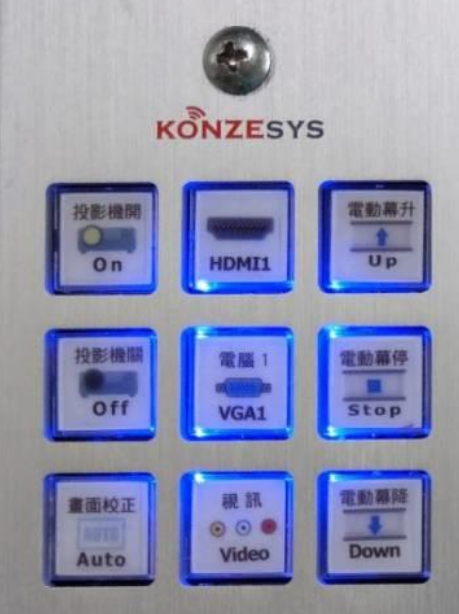

KZ-9P

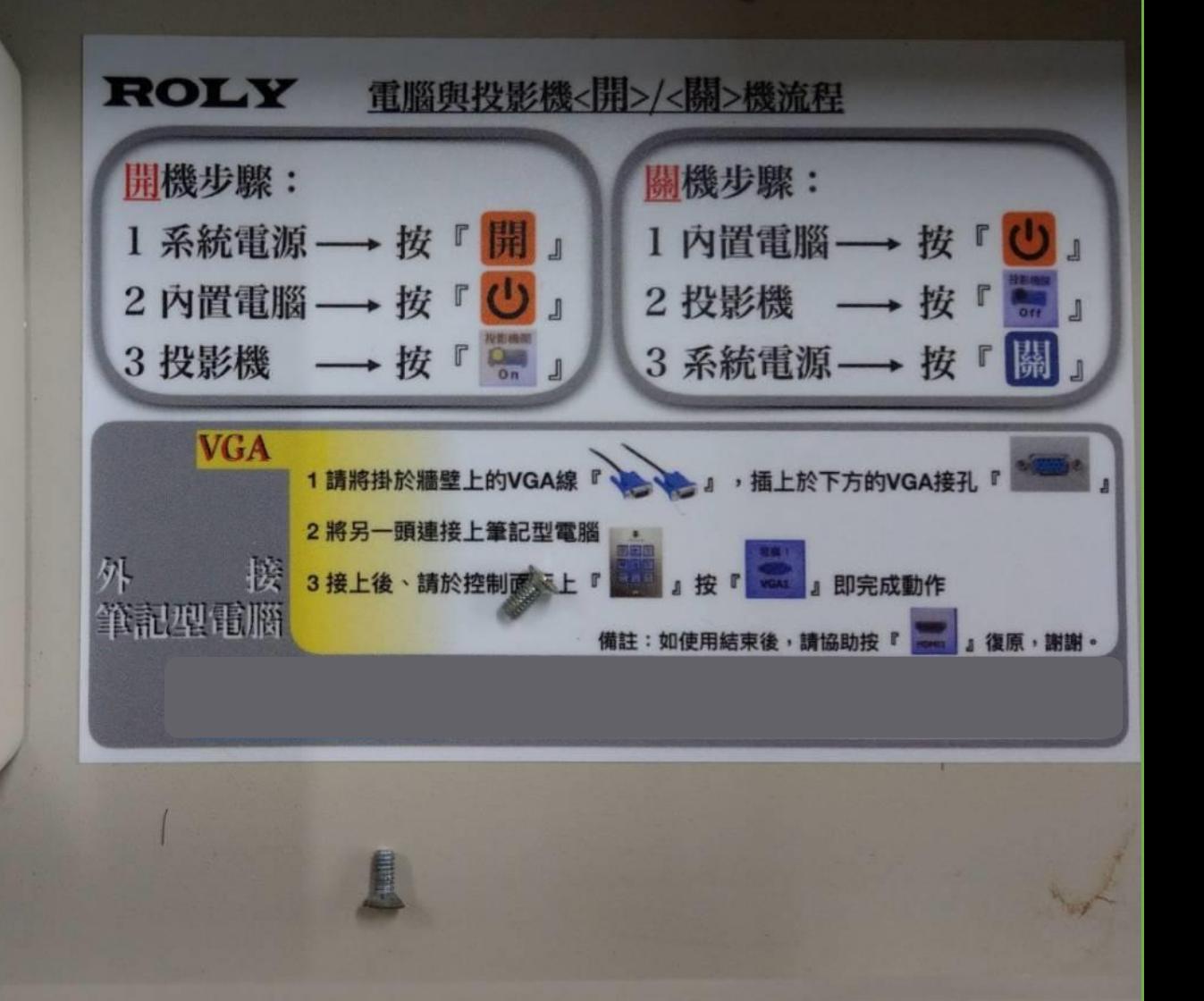

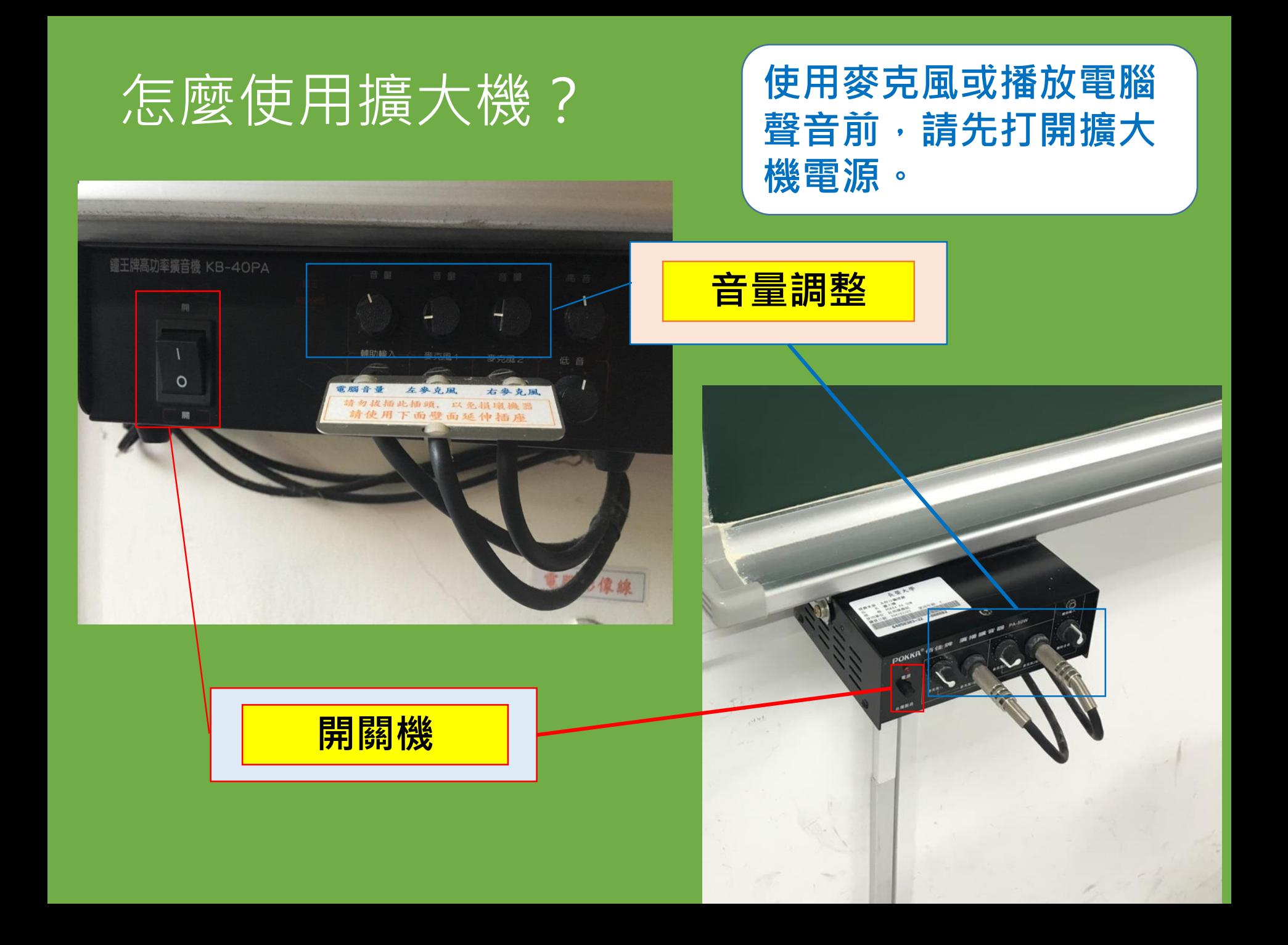

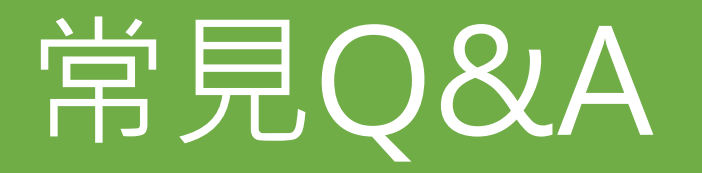

#### **◆數位講桌相關**

- **Q1:按下數位講桌面板上的**「**內置電腦」鍵,電腦沒開機怎麼辦?**
- **A1:請直接按電腦主機上電源鍵開啟。**
- **Q2:電腦開機過程中當機,一直沒有畫面怎麼辦?**

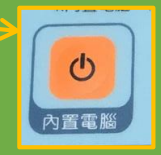

- **A2:請按電腦主機上電源鍵強制電腦重新開機,若無反應,請將牆 面數位講桌電源插頭拔除後重插試試。**
- **Q3:將光碟放入主機中無法讀取(播放)檔案怎麼辦?**
- **A3:此光碟格式可能不在該光碟機讀取格式範圍內,請至教具室借 用筆電或外接式光碟機替代使用。**

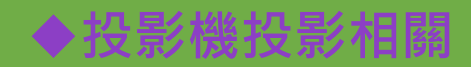

- **Q1:投影畫面顯示藍屏無訊號或很多英文字畫面該怎麼辦?**
- **A1:請先確認電腦影像線是否連接妥當,確認數位講桌操作面板上**

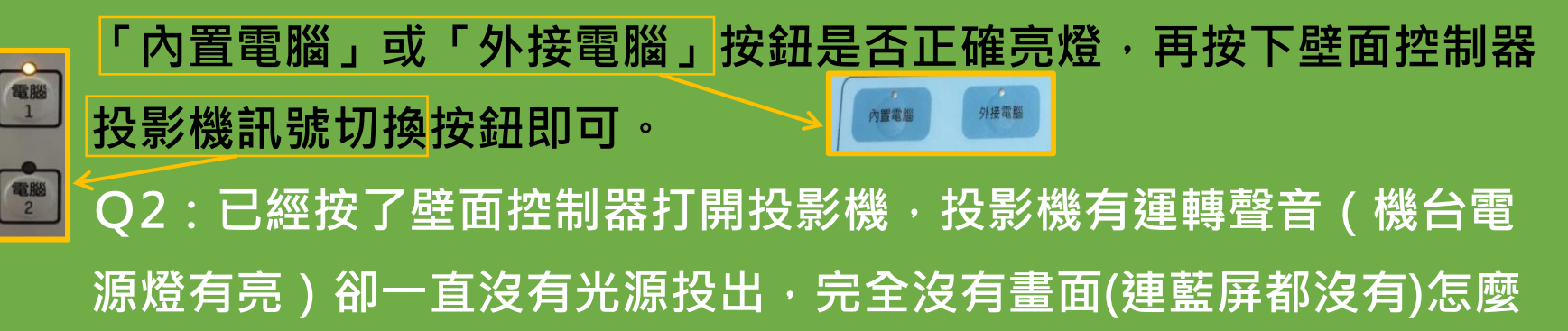

**辦?**

**A2:投影機可能當機,請將機器台後面(或牆壁)的電源線拔除,再插**

**上後重新啟動。**

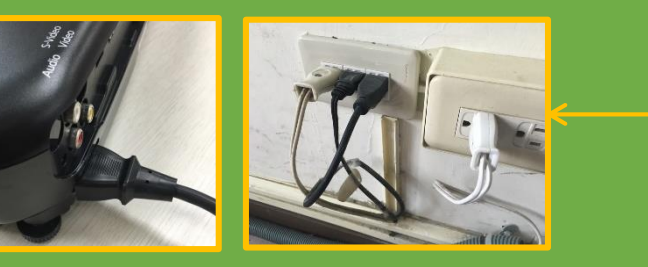

#### **◆投影機投影相關**

**Q3:投影幕只有電腦桌布畫面,沒有任何程式圖示怎麼辦?**

**A3:**

**(1)請參照教學流程開關(數位講桌抽屜內),切回HDMI 1訊號源→關閉** 投影機→關閉數位講桌電源,再依流程逐步重新開啟。 **(2)按鍵盤的『Win 』+『P』鍵,選擇「同步顯示」。**

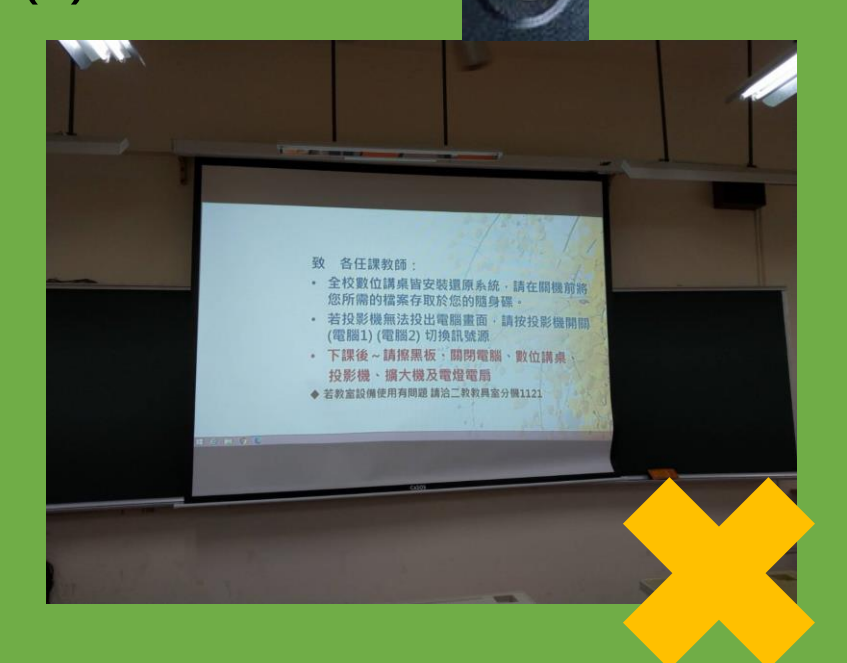

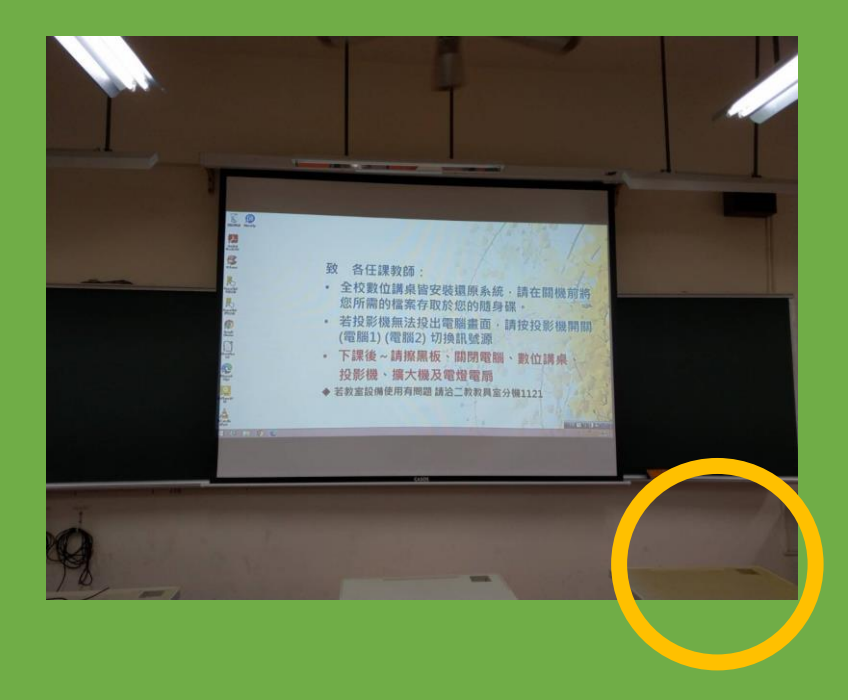

#### **◆投影機投影相關**

**Q4:投影幕只有藍畫面怎麼辦?**

**A4:**

**(1)確認牆面插孔座影像傳輸線是否接妥。**

**(2)確認數位講桌電源是否開啟、電腦是否開機。**

**(3)切換投影機控制器訊號源。**

**(4)按鍵盤的『Win 』+『P』鍵,選擇「同步顯示」。**

#### **◆**聲音相關

**Q1:連結麥克風或電腦音源線後,聲音沒出來怎麼辦? A1:**

**(1)確認擴大機電源開啟。**

**(2)檢查擴大機上的插線是否插到底,音量鈕是否旋開。**

**(3)線材換插其他插孔座(電腦音源孔/左麥克風孔/右麥克風孔)。**

**以上方法皆不行的話,可能線材損壞,請聯絡教具室(分機1121)。**

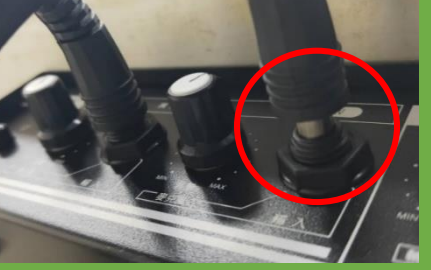

#### **◆冷氣空調相關**

- **Q1:冷氣太冷、太熱,或不會運轉(但卡片有插)?**
- **A1:請聯繫教具室(分機1121)協助調整,因為每個人的體感溫度不**
- **同,所以不建議調動溫度,會盡量調整風量或是扇葉擺動方式。**

**Q2:冷氣卡插卡後發出"嗶-嗶"聲?**

**A2:**

- **冷氣卡餘額不足**
- **冷氣卡未插好 →重新插卡或用橡皮擦擦拭冷氣卡晶片**
- **使用者卡片故障**
- **冷氣計費器(插卡機)故障 →請洽總務處營繕組**
- **\*教室冷氣異常,請洽總務處營繕組分機1319**

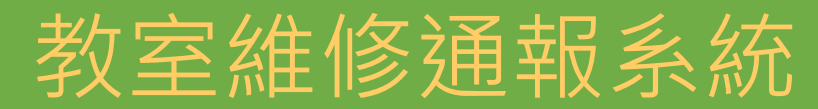

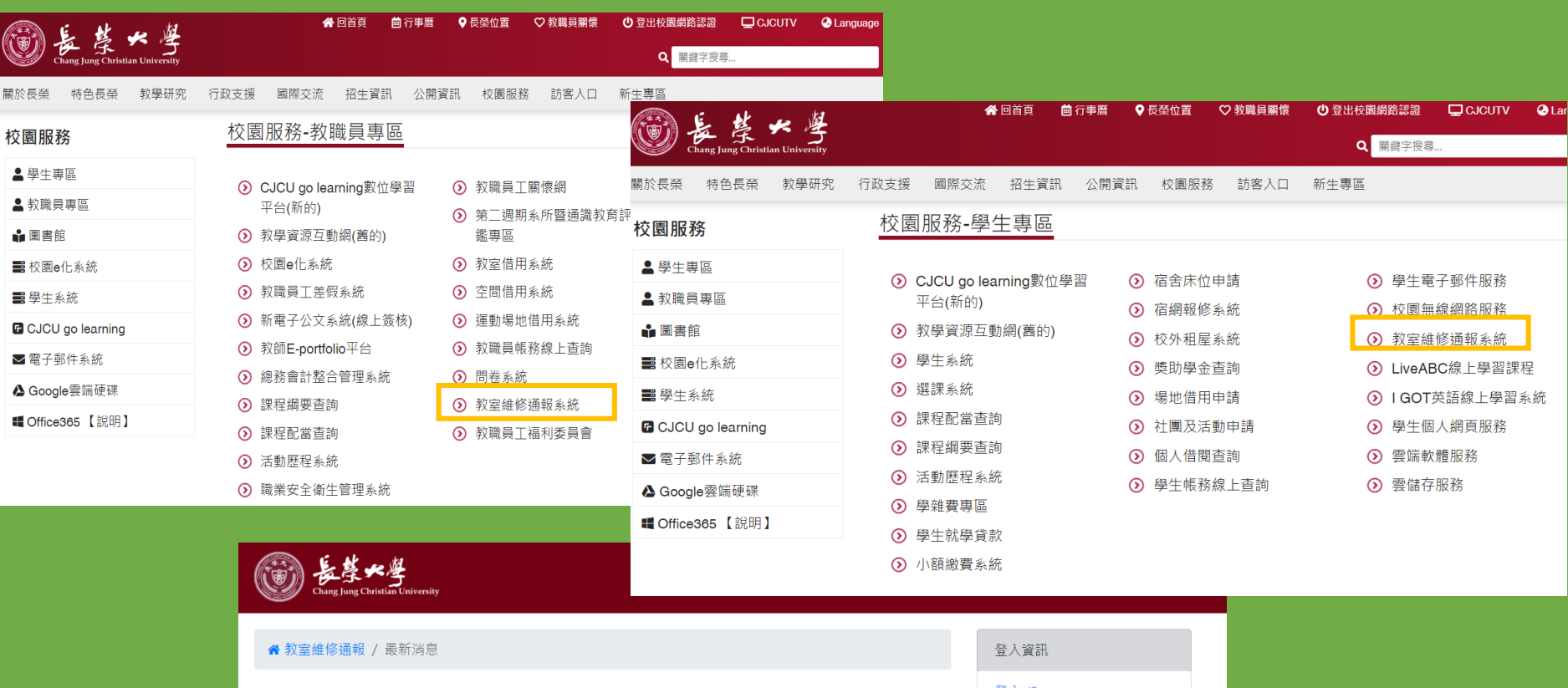

**◎ 親愛的長榮大學師生您好:** 

謝謝您一起關心長大的教室使用品質, 煩請您一同撥空♥ 通報教室內需維護 項目, 我們將盡速請求相關單位 協助修護,非常感謝您的通報!

教務處註冊課務組 敬上

#### ☆ 我要通報維護

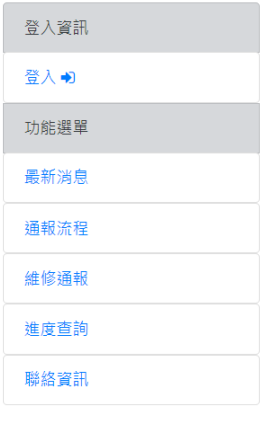

### 一般教室設備有問題需排除 請撥分機號碼 教具室分機1121 註冊課務組分機1115、1120 將會盡快提供協助 謝謝